## **MANAJEMEN JARINGAN POINT TO MULTIPOINT PADA PERGUDANGAN BAGIAN LAYANAN PENGADAAN DAN PENGELOLAAN ASET (LP2A) PEMERINTAH KOTA SURABAYA**

## **SKRIPSI**

Diajukan untuk memenuhi persyaratan dalam memperoleh gelar Sarjana Komputer Program Studi Sistem Informasi

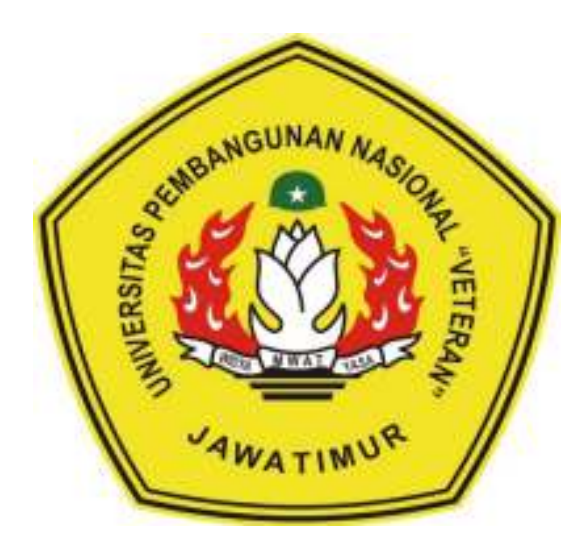

# **Disusun Oleh: MUHAMMAD REZA FATAHILLAH 1635010079**

## **PROGRAM STUDI SISTEM INFORMASI**

#### **FAKULTAS ILMU KOMPUTER**

## **UNIVERSITAS PEMBANGUNAN NASIONAL "VETERAN" JAWA**

#### **TIMUR**

## **S U R A B A Y A**

**2020** 

**SKRIPSI** MANAJEMEN JARINGAN POINT TO MULTIPOINT PADA PERGUDANGAN BAGIAN LAYANAN PENGADAAN DAN PENGELOLAAN ASET (LP2A) PEMERINTAH KOTA SURABAYA **Disusun Oleh:** MUHAMMAD REZA FATAHILLAH 1635010079 Telah dipertahankan di hadapan dan diterima oleh Tim Penguji Skripsi Program Studi Sistem Informasi Fakultas Ilmu Komputer Universitas Pembangunan Nasional "Veteran" Jawa Timur Pada Tanggal 10 Januari 2020 Menyetujui, Penguji: **Dosen Pembimbing:** I. 1. M. Irwan Afandi, ST. MSc NPT. 376070702201 ussalim. 19850811 20190310 05 NIP/NPT. Tri Lathil Mardi Survanto, S.Kom., M.T NPT. 38902 13 0352 1 rista Pratama, S.Kom., M.Kom NIP/NPT. 171199 10 320052  $3.$ **Rizka Hadiwiyanti, S.Kom., M.Kom** NIP, 19860727 201803 2 001 Mengetahui, Koordinator Program Studi Dekan **Sistem Informasi**, **Fakultas Ilmu Komputer,** Nur Cahyo Wibowo, S.Kom., M.Kon Dr. Ir. Ni Ketut Sari, MT NPT, 3 7903 04 0197 1 NIP. 19650731 199203 2 001

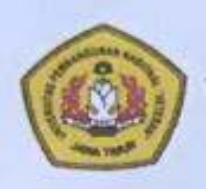

## **KEMENTERIAN PENDIDIKAN DAN KEBUDAYAAN** UNIVERSITAS PEMBANGUNAN NASIONAL "VETERAN" JAWA TIMUR

Jl. Rungkut Madya Gunung Anyar Telp.(031) 8706369 Surabaya 60294

Laman: www.upnjatim.ac.id

### **KETERANGAN REVISI**

Kami yang bertandatangan dibawah ini menyatakan bahwa mahasiswa berikut:

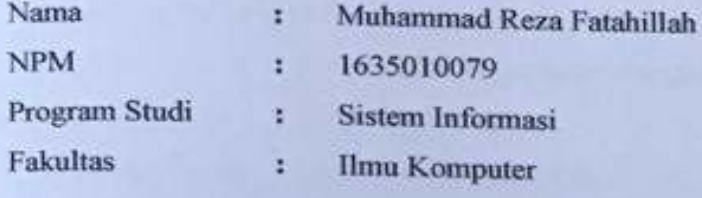

Telah mengerjakan Revisi Ujian Negara Lisan Skripsi pada tanggal 10 Januari 2020 dengan judul:

## MANAJEMEN JARINGAN POINT TO MULTIPOINT PADA PERGUDANGAN BAGIAN LAYANAN PENGADAAN DAN PENGELOLAAN ASET (LP2A) PEMERINTAH KOTA SURABAYA

Oleh karena itu mahasiswa tersebut dinyatakan bebas revisi Ujian Negara Lisan Skripsi dan diijinkan untuk membukukan Laporan SKRIPSI dengan judul tersebut.

Surabaya, 16 Januari 2020

Dosen penguji yang memeriksa revisi:

- 1. M. Irwan Afandi, ST. MSc NPT. 376070702201
- 2. Tri Lathif Mardi Suryanto, S.Kom, M.T. NPT. 389021303521
- 3. Rizka Hadiwiyanti, S.Kom, M.Kom NIP. 19860727 201803 2 001

Mengetahui,

Pembimbing Utama

**Pd., M.T** Dr.Eng A gussalim

NIP/NPT, 19850811 20190310 05

**Pembimbing Pendamping** 

Arista Pratama, S.Kom., M.Kom NIP/NPT, 171199 10 320052

KEMENTERIAN PENDIDIKAN DAN KEBUDAYAAN

UNIVERSITAS PEMBANGUNAN NASIONAL "VETERAN" JAWA TIMUR

Jl Rungkut Madya Gunung Anyar Telp (031) 8706369 Surabaya 60294 Laman: www.upmatim.ac.id

# **SURAT PERNYATAAN**

Saya yang bertandatangan di bawah ini:

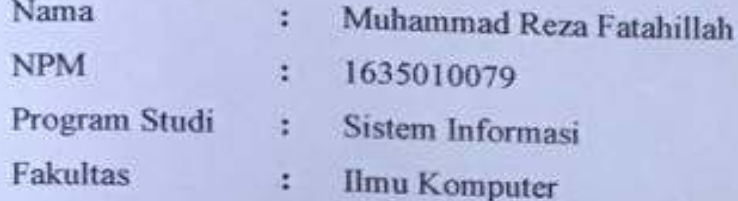

Menyatakan bahwa Judul Skripsi / Tugas Akhir sebagai berikut:

# **MANAJEMEN JARINGAN POINT TO MULTIPOINT PADA** PERGUDANGAN BAGIAN LAYANAN PENGADAAN DAN PENGELOLAAN ASET (LP2A) PEMERINTAH KOTA SURABAYA

Bukan merupakan plagiat dari Skripsi / Tugas Akhir / Penelitian orang lain dan juga bukan merupakan Produk / Software / Hasil Karya yang saya beli dari orang lain. Saya juga menyatakan bahwa Skripsi / Tugas Akhir ini adalah pekerjaan saya sendiri, kecuali yang dinyatakan dalam Daftar Pustaka dan tidak pernah diajukan untuk syarat memperoleh gelar di UPN "Veteran" Jawa Timur maupun di Institusi Pendidikan lain.

Jika ternyata di kemudian hari pernyataan ini terbukti tidak benar, maka Saya bertanggungjawab penuh dan siap menerima segala konsekuensi, termasuk pembatalan Ijazah di kemudian hari.

**QAHF23868821** 

**Hormat Sava** 

Muhammad Reza Fatahillah

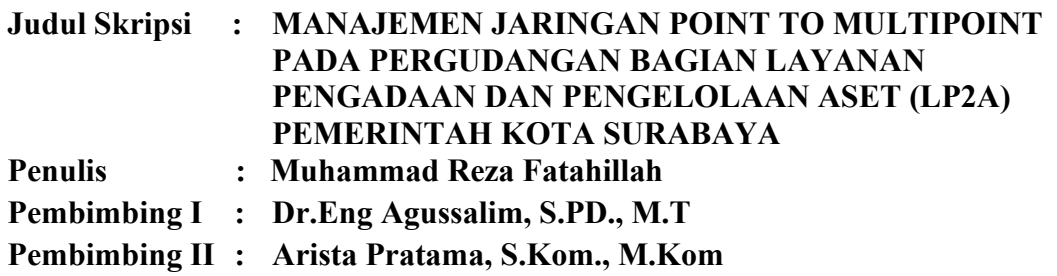

#### **ABSTRAK**

Jaringan Internet merupakan salah satu kebutuhan yang tidak bisa lepas di kalangan masyarakat, mulai dari anak sekolah, orang dewasa hingga para pekerja, semua membutuhkan internet, hal ini membuat jaringan internet menjadi hal yang tidak bisa dipisahkan dalam kehidupan sehari-hari dan akan kebutuhan internet semakin tinggi. Jaringan internet memungkinkan untuk dilakukannya komunikasi, interaksi bahkan transaksi antar data yang secara fisik terpisah.

Pemerintah kota Surabaya adalah salah satu dari sekiranya banyak kota di Indonesia yang menonjolkan dan memanfaatkan IT dengan cukup maksimal, Bagian LP2A Pemerintah Kota Surabaya merupakan salah satu instansi pemerintahan di Kota Surabaya yang memiliki 3 gudang, sedangkan kedua Gudang lain belum terhubung dengan akses jaringan internet, dan belum maksimal mengenai penggunaan jaringan internet, seperti penggunaan *Bandwidth* yang tidak memiliki Batasan akses, dan para pegawai dapat mengakses website secara bebas yang bisa berdampak pada kecepatan *bandwidth* dan kinerja pegawai.

Dalam lalu lintas jaringan salah satu sistem operasi yang sering digunakan yaitu *mikrotik* serta bisa di artikan sebagai perangkat lunak yang dapat menjadikan komputer sebagai *router network* yang berguna mengelola jaringan tersebut, konfigurasi *mikrotik* menjadi masalah dari sebagian orang walaupun mikrotik sendiri memiliki program konfigurasi yang berbasis GUI (*Graphical User Interface*) akan tetapi tetap saja membutuhkan langkah-langkah yang panjang dan membingungkan meskipun hanya mengatur *bandwidth* dan *blocking website* sehingga menyulitkan pengguna. Dengan adanya akses kontrol jaringan diharapkan pengguna mampu untuk melakukan konfigurasi dan monitoring aktivitas *bandwidth user.* 

Dalam penelitian ini telah diimplementasikan Manajemen jaringan *Point To Multipoint* yang dapat menghubungkan jaringan internet pada Gudang 1, Gudang 2, dan Gudang 3, yang awalnya hanya ada akses jaringan internet pada Gudang 1.

Hasil uji coba pengujian QOS (*Quality Of Service*) menggunakan aplikasi *wireshark* dapat di simpulkan bahwa sebelum menggunakan metode, *bandwidth* sedikit tidak stabil dimana paket yang diterima bisa berbeda beda. Setelah diimplementasikan metode pembatasan *Bandwidth* jaringan internet bisa lebih baik dengan diterima paket data yang stabil, di buktikan berdasarkan Perhitungan *Throughput, Delay, Jitter,* dan *Packet loss* dengan hasil pengujian yang baik.

Kata Kunci : Mikrotik, Manajemen Bandwidth, Blocking Website, QOS (*Quality Of Service*)

#### **KATA PENGANTAR**

*Alhamdulillaahi robbil 'alamin*, segala puji bagi Allah Yang Maha Kuasa yang telah memberikan kekuatan-Nya, serta sholawat dan salam tercurahkan pada junjungan Nabi Besar Muhammad SAW, sehingga proposal skripsi berjudul Manajemen Jaringan Point To Multipoint Pada Pergudangan Bagian LP2A Pemkot Surabaya yang merupakan persyaratan dalam menyelesaikan Program Studi Sistem Informasi di Universitas Pembangunan Nasional "Veteran" Jawa Timur ini dapat diselesaikan tepat waktu.

Melalui proposal skripsi ini, saya merasa mendapat kesempatan besar untuk lebih memperdalam ilmu pengetahuan yang diperoleh selama di perkuliahan, terutama berkenaan dengan implementasi sistem informasi dalam kehidupan sehari-hari. Namun demikian, saya menyadari bahwa skripsi ini masih memiliki banyak kelemahan dan kekurangan.

Secara khusus, dalam kesempatan ini pula, ingin mengucapkan terima kasih dan penghargaan sebesar-besarnya kepada:

- 1. Kedua Orang Tua BIMO ARYO TEJO dan SUHARTATIK yang merupakan Faktor Pendukung Segalanya dan apapun.
- 2. Kedua Adik DITO dan BARO
- 3. Bapak Dr.Eng Agussalim, S.Pd., M.T Dan Bapak Arista Pratama, S.Kom, M.Kom Sebagai dosen pembimbing Proposal dan Laporan skripsi saya yang sangat sabar membimbing saya.
- 4. Seluruh dosen Program Studi Sistem Informasi atas ilmu-ilmu yang di berikan selama masa perkuliahan.
- 5. Indra Dermawan sebagai Mahasiswa pembimbing yang telah meluangkan waktunya untuk membantu melakukan pointing.
- 6. Bachrul Ulum Sebagai Mahasiswa pembimbing, Sakonoke Web programming cabang kecamatan Wonorejo.
- 7. Teman-teman GULAK yang selama ini selalu menemani saya dalam suka dan duka.
- 8. Erica Masu'dah yang telah memberi saya semangat dan dukungan luar biasa.
- 9. Terima kasih kepada teman teman Program Studi Sistem Informasi yang telah membantu saya dalam menyelesaikan proposal skripsi ini.
- 10. Semua pihak yang tidak bisa saya sebutkan satu per satu yang telah memberikan bantuan dan dukungan.

Terima kasih kepada semua pihak yang telah membantu penyelesaian proposal skripsi ini. Semoga Allah membalasnya dengan balasan sebaik-baiknya. Dalam pengerjaan proposal skripsi ini saya menyadari bahwa proposal skripsi ini masih ada kekurangan. Sebagai manusia biasa pasti mempunyai keterbatasan dan banyak sekali kekurangan, terutama dalam pembuatan proposal skripsi ini. Untuk itu saya sangat membutuhkan kritik dan saran yang membangun dalam memperbaiki penulisan proposal skripsi ini.

Surabaya, 6 Januari 2020

#### Penulis

## **DAFTAR ISI**

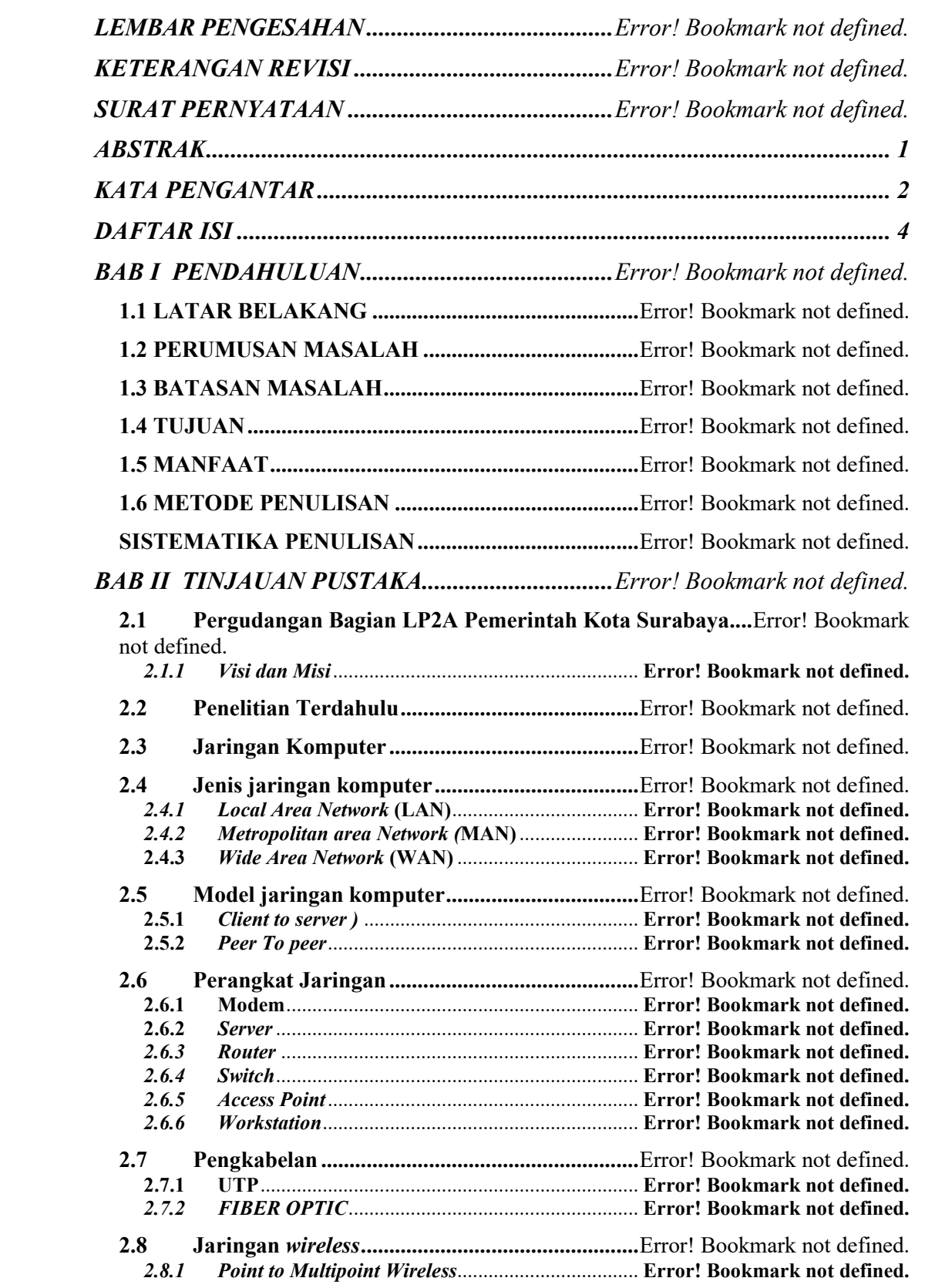

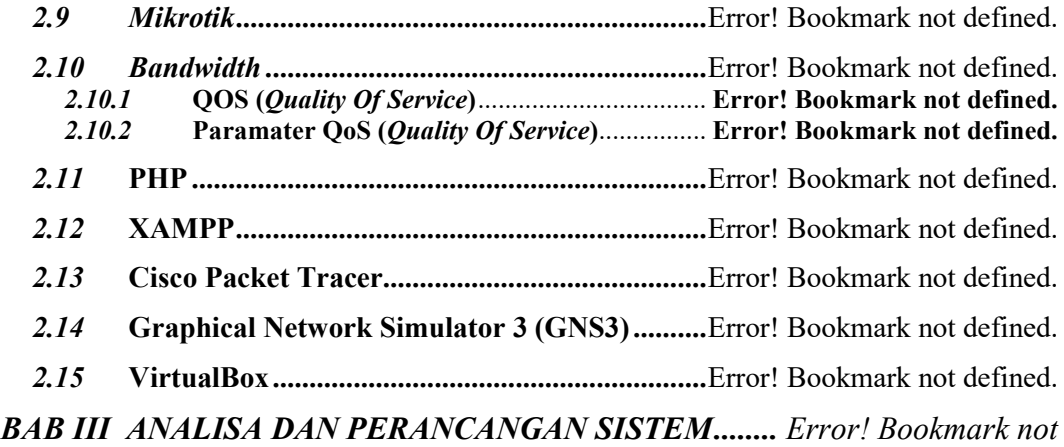

## *defined.*

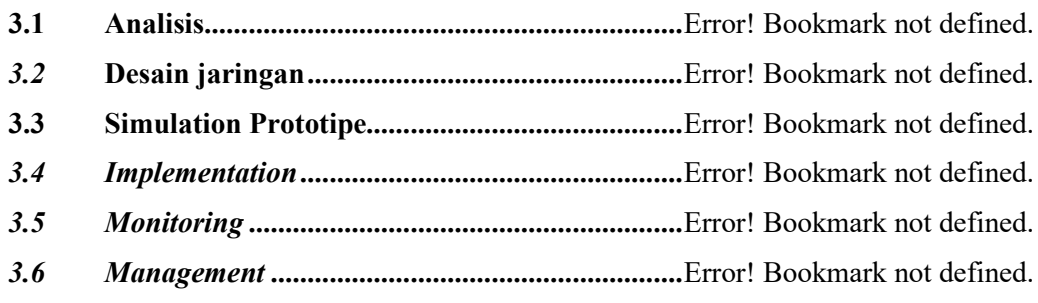

## *BAB IV IMPLEMENTASI DAN HASIL PENGUJIAN SISTEM .............. Error! Bookmark not defined.*

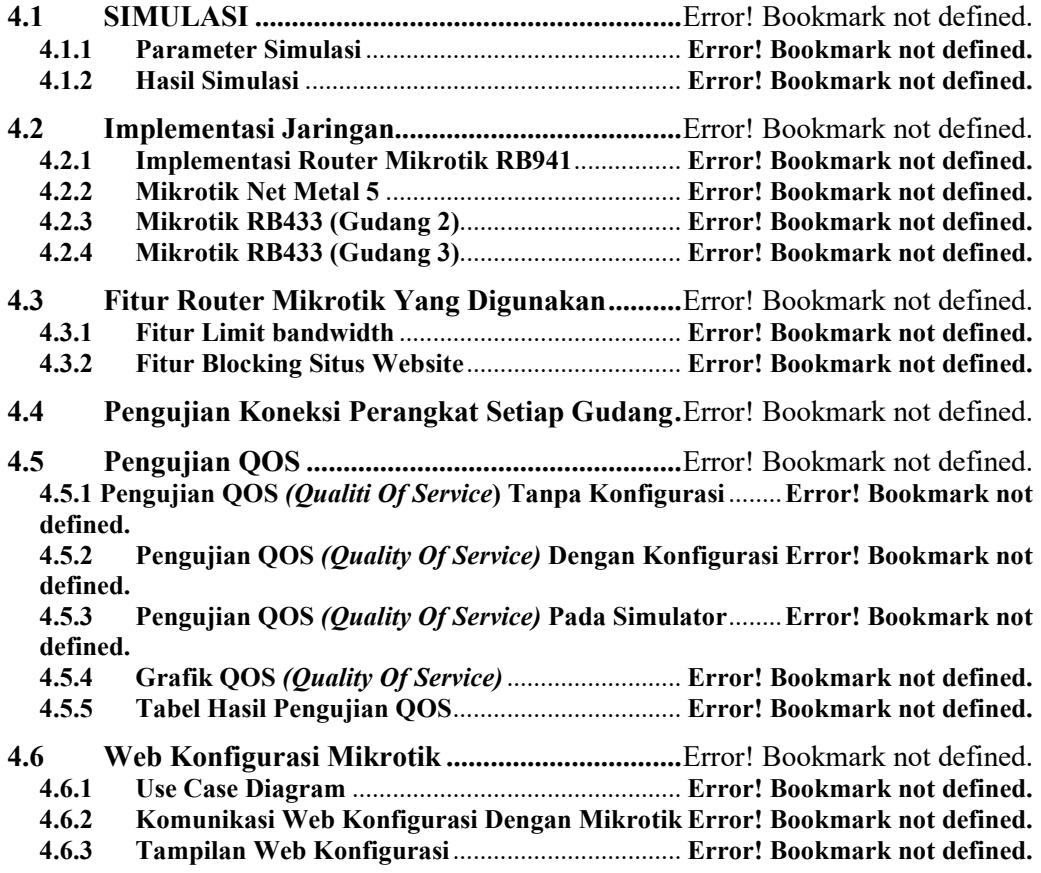

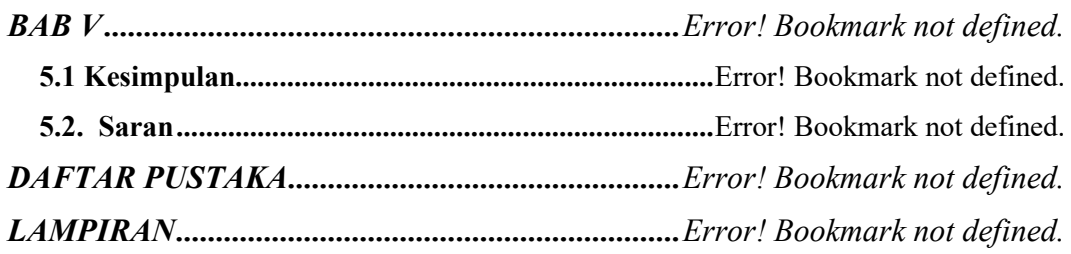

# **DAFTAR GAMBAR**

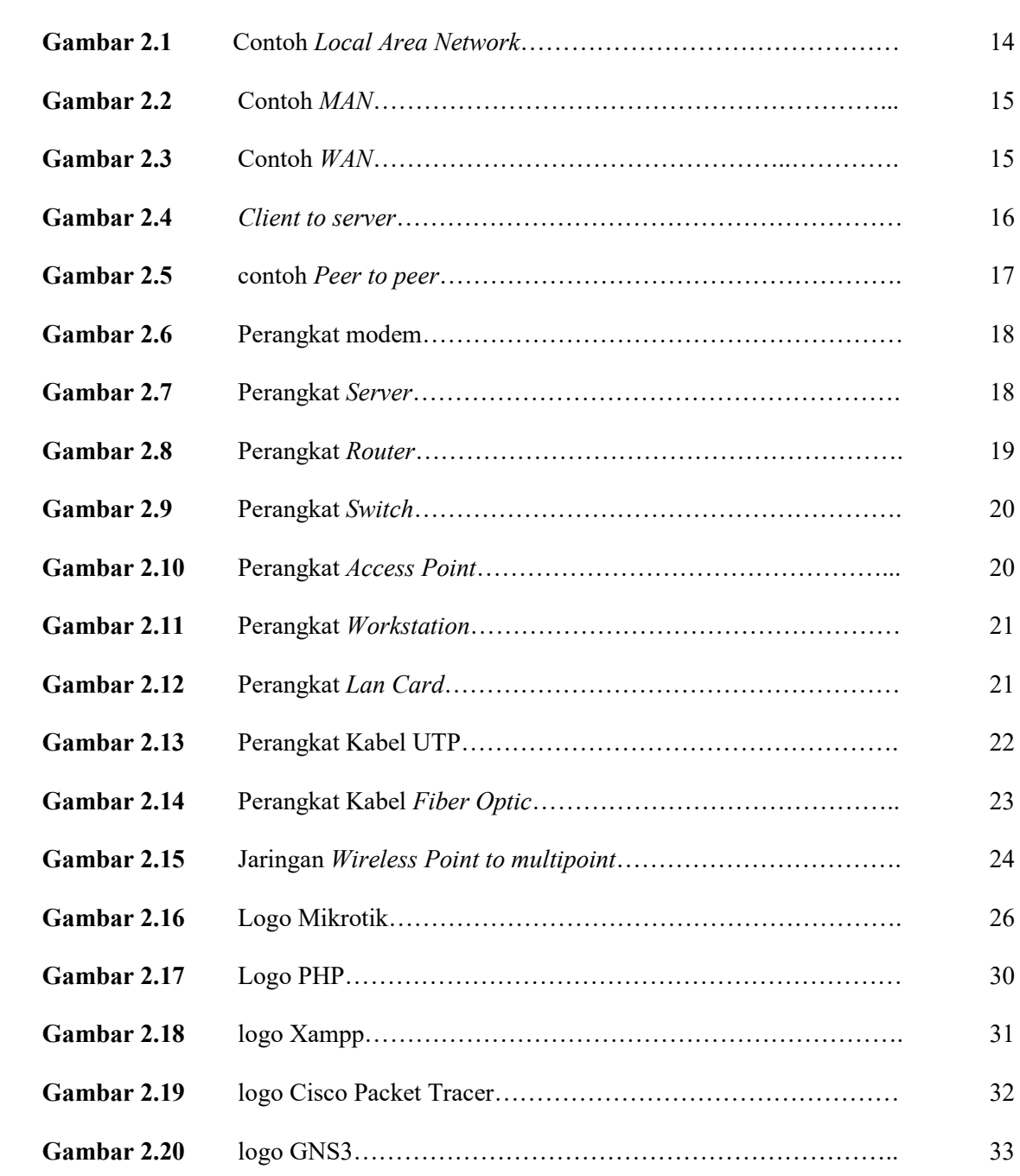

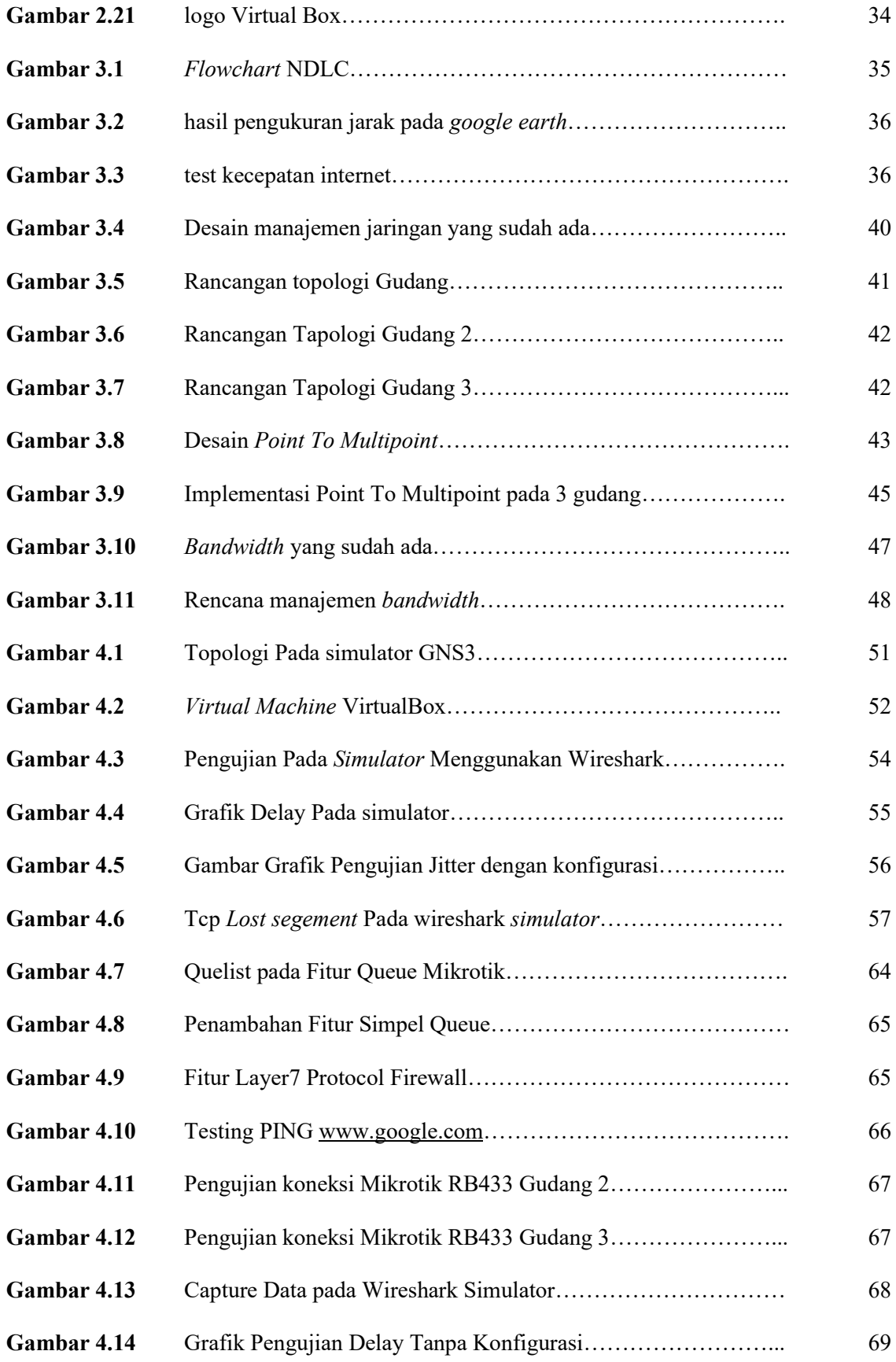

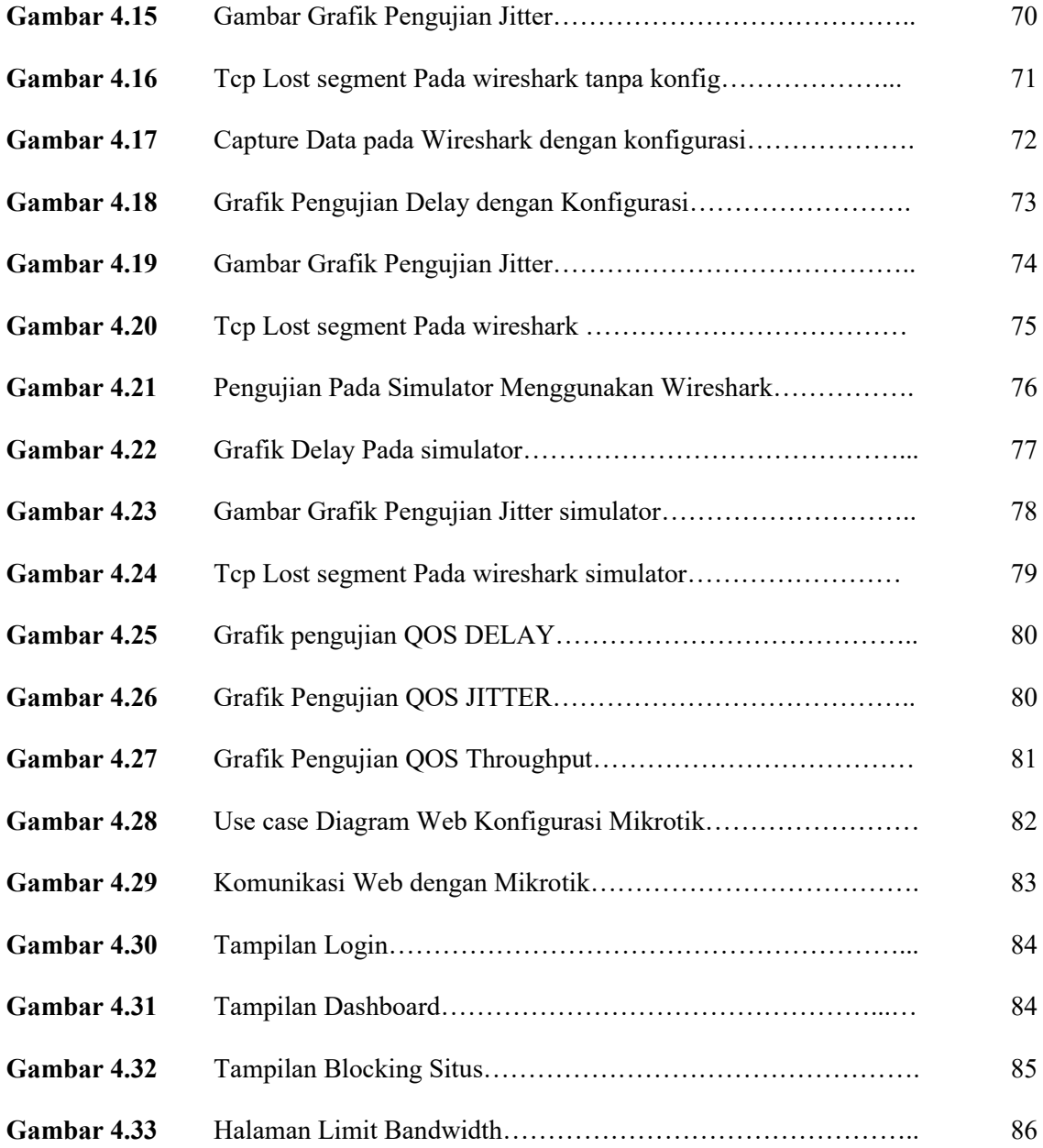

# **DAFTAR TABEL**

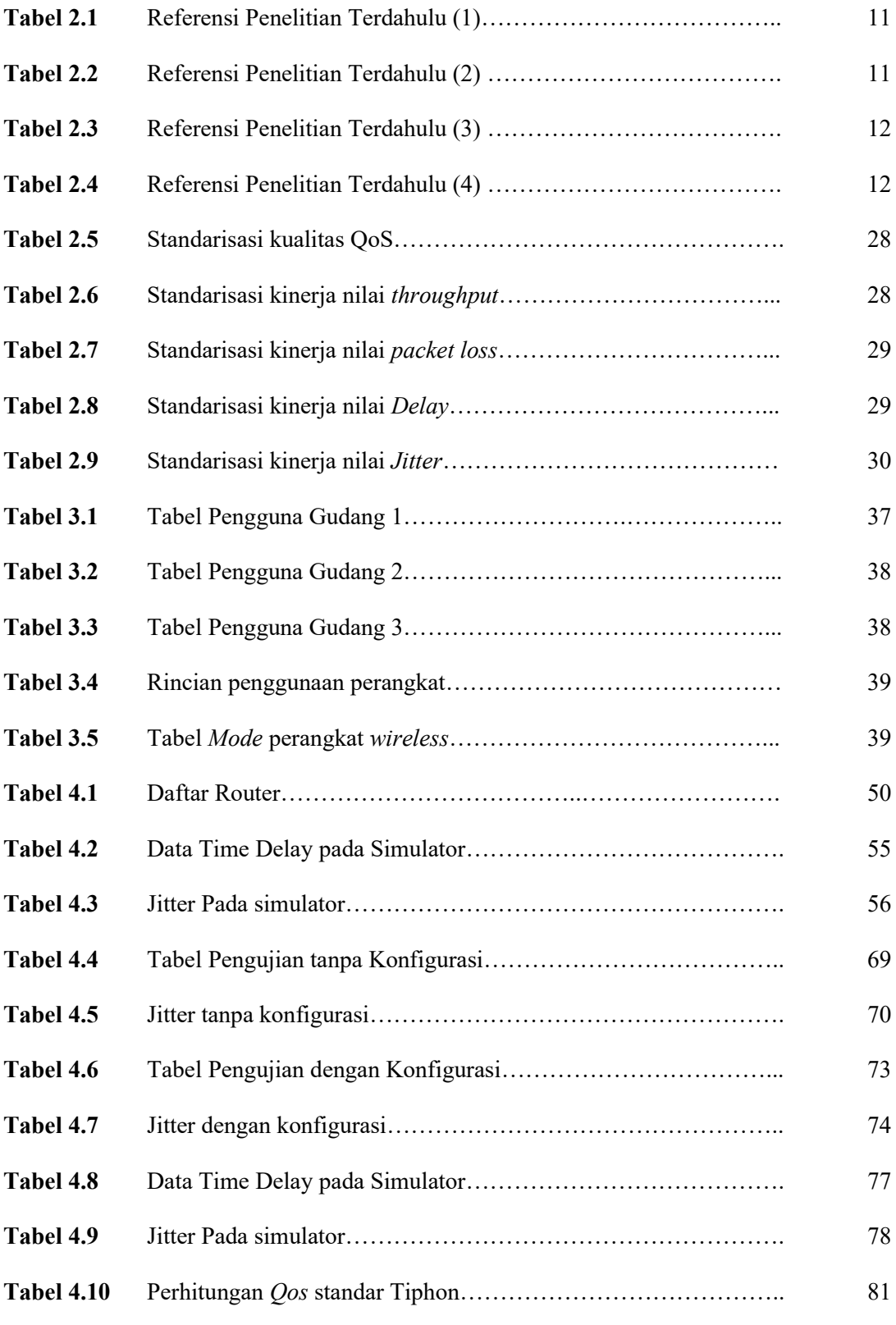

## **DAFTAR ISI**

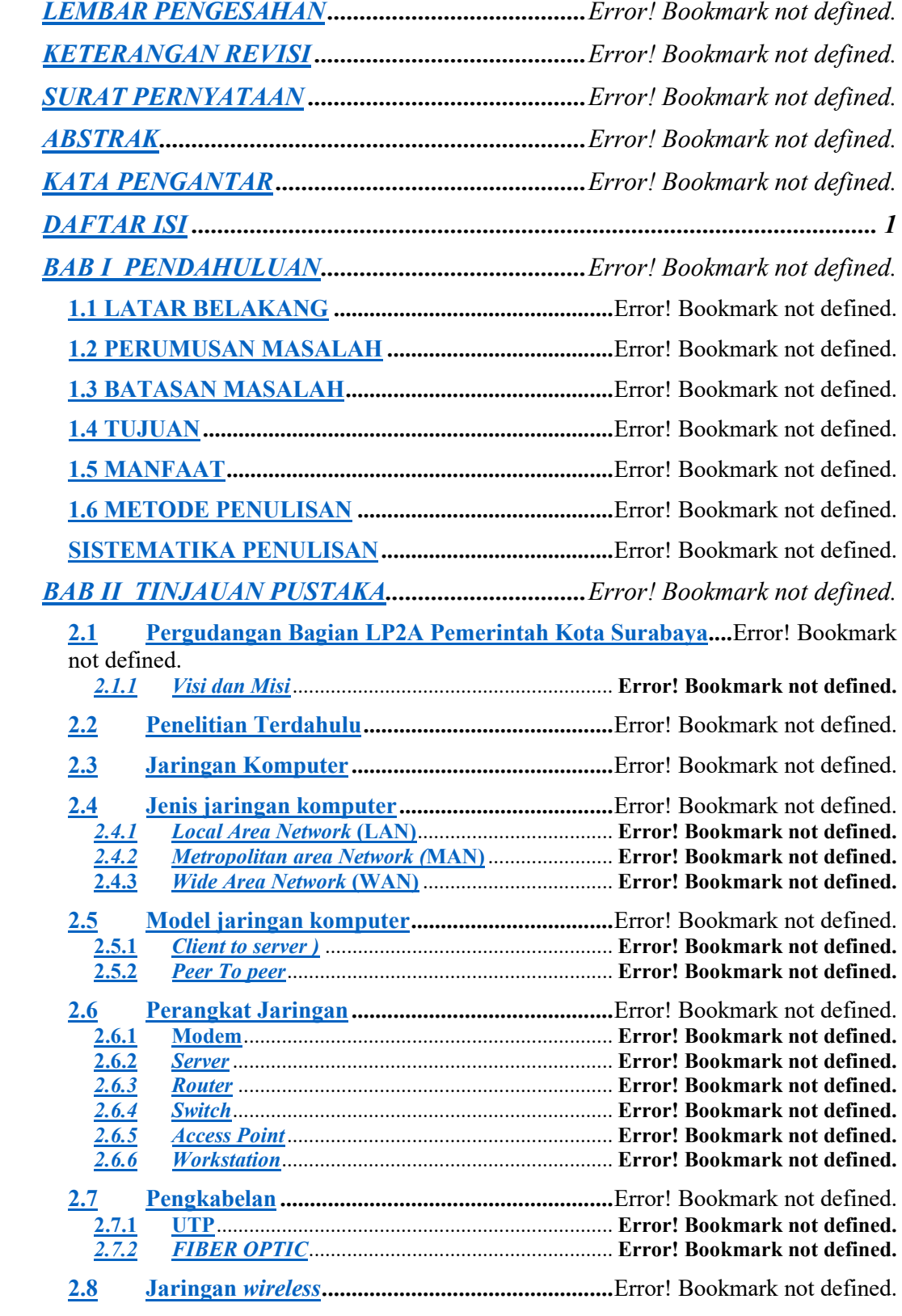

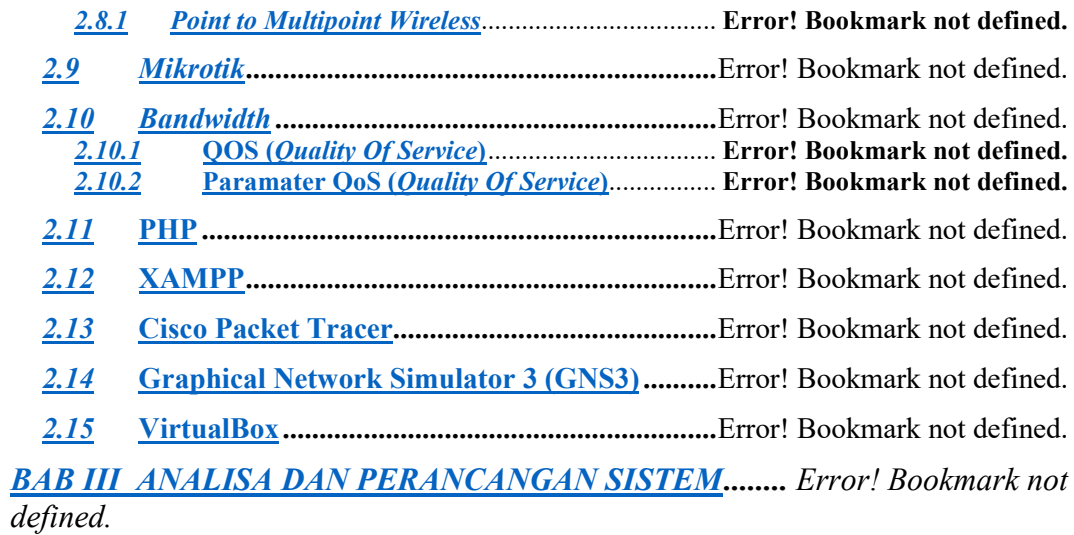

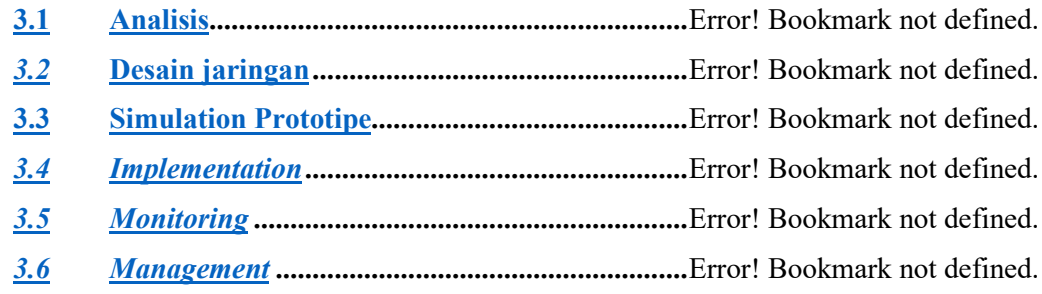

*BAB IV IMPLEMENTASI DAN HASIL PENGUJIAN SISTEM .............. Error! Bookmark not defined.*

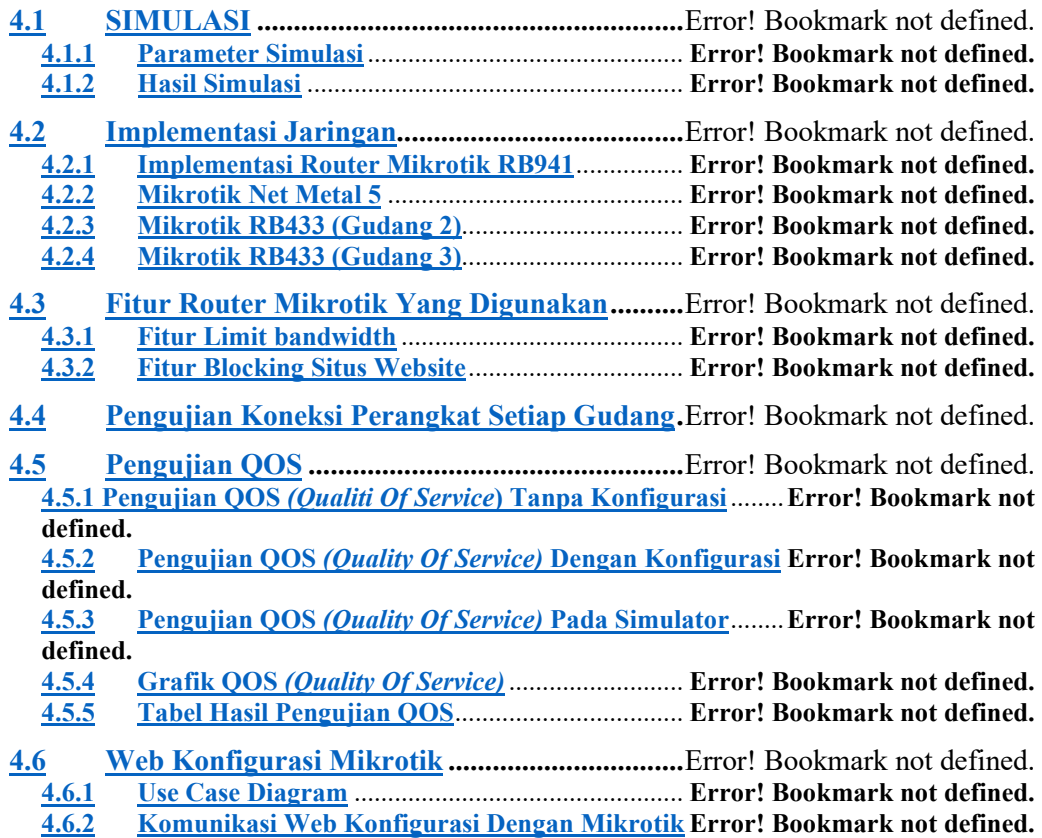

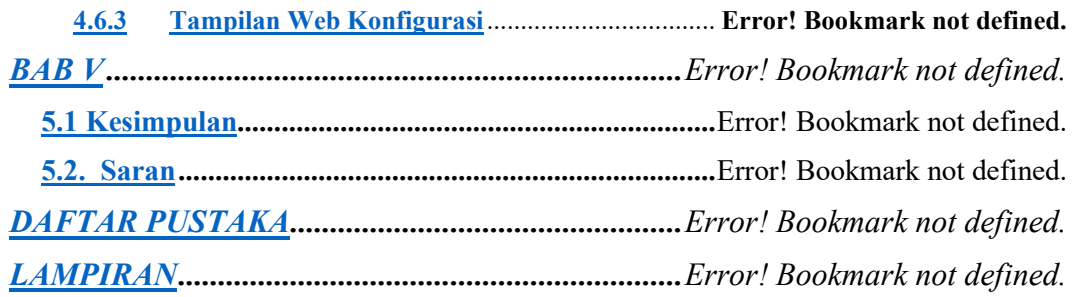

## **DAFTAR GAMBAR**

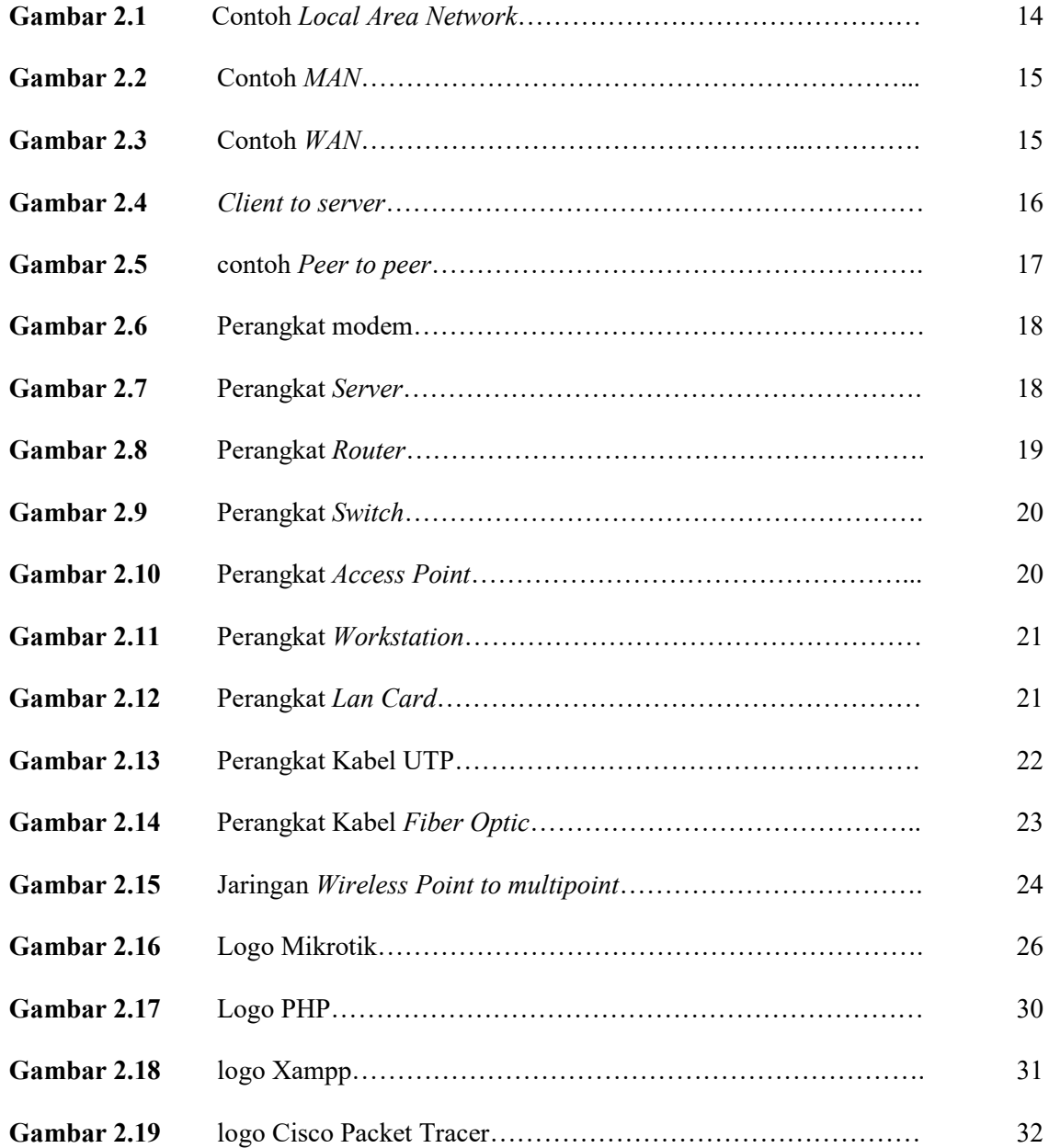

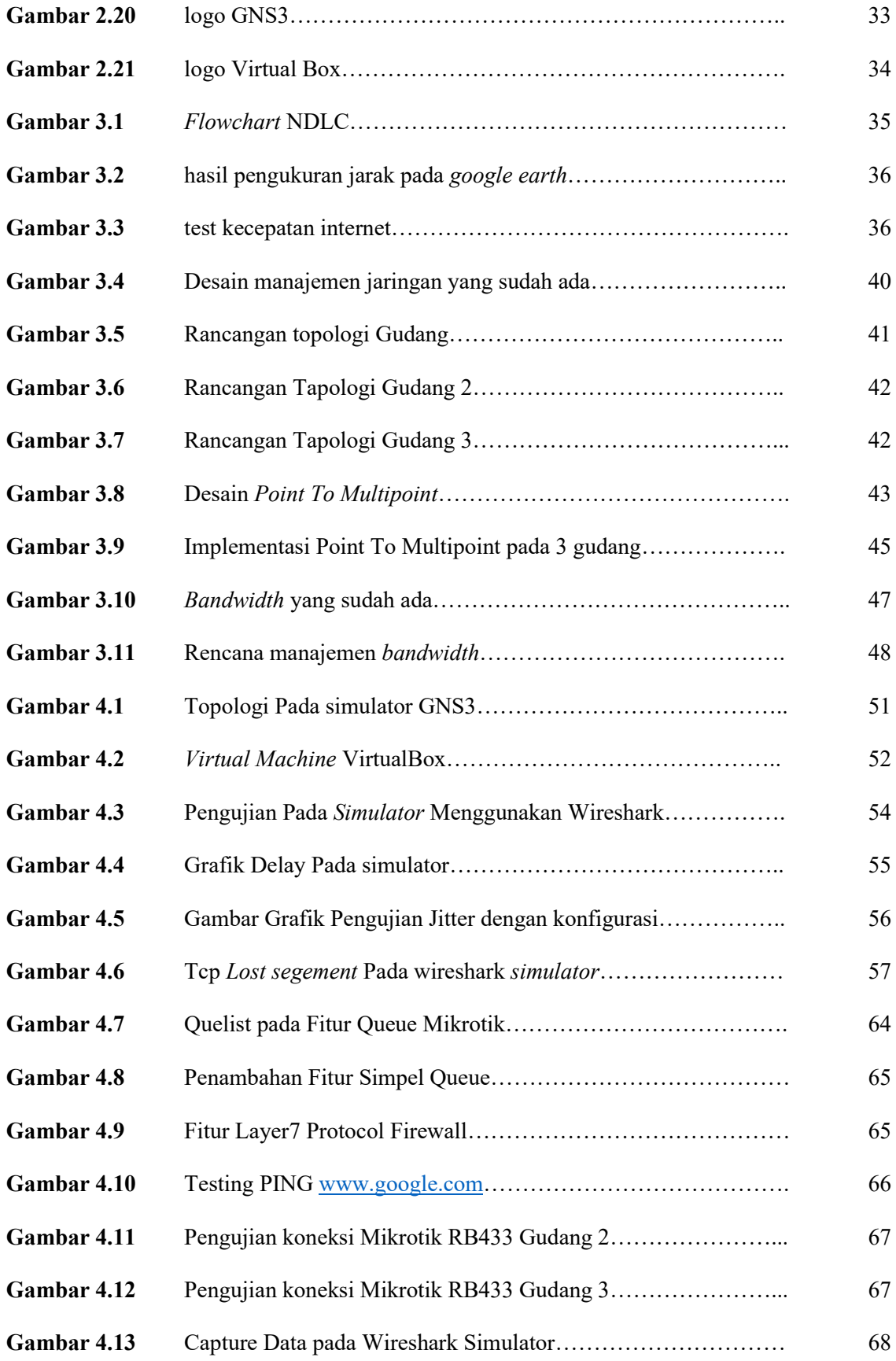

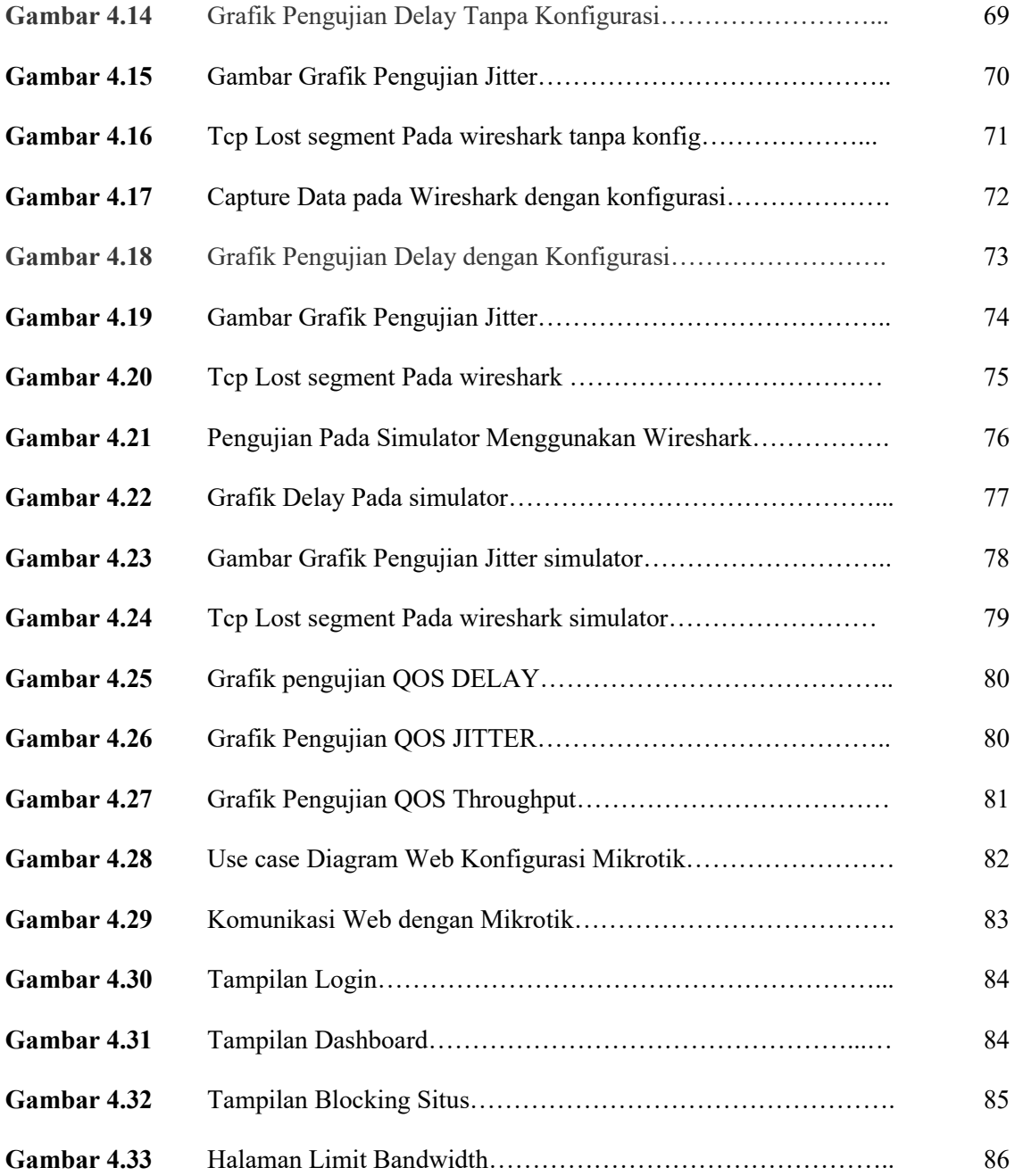